# FORGOTTEN **WORLDS LOADING INSTRUCTIONS**

# CBM 64/128 Cassette

Press SHIFT and RUN/STOP keys simultaneously. Press PLAY on the cassette recorder. Follow on screen prompts.

#### **CBM 64/128 Disk**

Type LOAD"\*",8,1 and press RETURN. Game will load and run automatically. Follow on screen prompts.

# **SPECTRUM 48K Cassette**

Type LOAD"" and press ENTER. Press PLAY on the cassette recorder. 48K version side A, 128K side B. 48K users note: At end of game, rewind and reload to restart.

 $SPECTRIIM + 2/ + 3$ Press ENTER. The game will load and run automatically.

#### **AMSTRAD CPC Cassette**

Press CTRL and SMALL ENTER keys simultaneously. Press PLAY on the cassette recorder.

**AMSTRAD CPC Disk** Type RUN" DISK and press ENTER. The game will load and run automatically.

**ATARIST** Insert disk A and follow on screen prompts. Player 1 joystick in mouse port.

#### **CBM AMIGA**

Insert disk A and follow on screen prompts.

# **IBM PC and COMPATIBLES**

Boot in DOS. At A> insert game disk and type "FW" and press ENTER. Game will load and run automatically.

# **SCENARIO**

Emperor Bios, the God of Destruction has begotten eight evil gods who were destroving all known civilisation.

Destroved cities turned into Dust Ruins and became known as 'Forgotten Worlds'. But the spirit of peoples' angry minds created two super warriors to fight back against the evil demons and rescue the world back from Bios.

Their task is awesome for Emperor Bios is protected by three Demi-Gods including The Golden Dragon, The God of War and The Paramecium.

# **GAME PLAY**

#### Level 1 - City-scape

Make your way to the entrance of the underground complex after battling through the bleak city-scape. Watch out for the spider like robot quards. Once inside, gas pipes hinder your way, rupture these and you'll burn to a crisp. Finally, the first of the Demi Gods approaches using rubbish to quard its fragile mouth which spurts out deadly mutations.

#### Level 2 - Dust World

Beneath the murky waters in the sunken world of the Dust Dragon lurk deadly snakes who wait until the last moment to grab you with their razor sharp teeth. Gun emplacements line the way to the Dust Dragon who can only be destroved by attacking its heart. Other parts of the body under attack only serves to provoke its fighting fury.

#### Level 3 - Hi-tech

A heavily armoured fortress surrounded by gun emplacements to protect the shrine of the God of War. Multitudes of lizards have failed to prevent you getting this far, however, the God of War is ready to destroy you as he stands dwarfing the fortress. Only by destroying his shoulder is there any hope.

#### Level 4 - Gods Domain

Above the clouds lies the kingdom of Bios. Sending forth monks of his highest order Bios hopes to deter you in your quest. Using evil creations such as snakes and maggots to distract you whilst the monks move in for the kill. Defeat the monks and travel to the other side of the forest where Bios awaits on his throne, ready to do battle.

As the game proceeds, extra weaponry can be bought at shops midway through each level. The weapons include:

**Homing Missiles** 

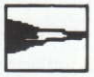

Napalm Bombs

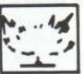

 $V-Cannon$ 

Multi-Directional

# **CONTROLS**

**Joystick** Without FIRE BUTTON depressed.

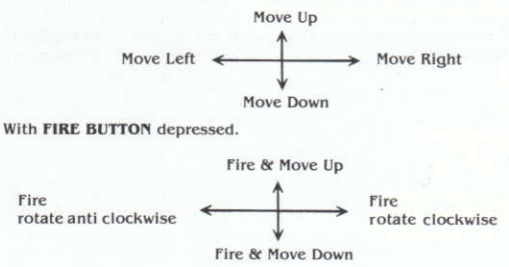

Laser

Burner

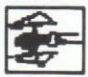

Armour (repels) a number of shots)

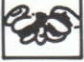

Booster (increases weapon power)

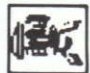

# Keyboard

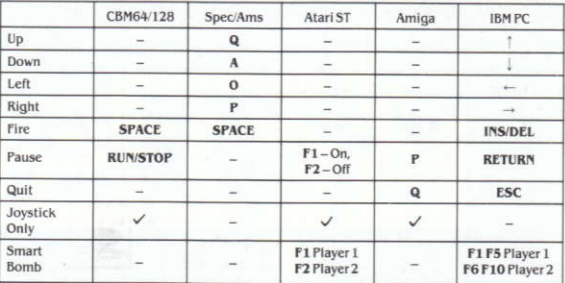

#### C 1989 CAPCOM CO. LIMITED. All rights reserved.

This game has been manufactured and distributed under license from CAPCOM CO., LTD, Japan and FORGOTTEN WORLDS™ and CAPCOM™ (or CAPCOM®) are trademarks of CAPCOM CO., LTD.

Licensed to U.S. Gold Limited, Units 2/3 Holford Way, Holford, Birmingham B6 7AX. Telephone: 021 356 3388.

Copyright subsists on this program. Unauthorised broadcasting, diffusion, public performance, copying or rerecording, hiring, leasing, renting, and selling under any exchange or repurchase scheme in any manner is strictly prohibited.

#### COPYING OF THIS PROGRAM IS ILLEGAL AND MANY RENDER THE PARTIES RESPONSIBLE TO PROSECUTION BY BOTH THE LICENSEE AND OWNER OF THE COPYRIGHTED WORKS.

If you encounter any difficuly loading or playing Forgotten Worlds, call us on 021 356 3388 between 2.00 and 4.30 pm (GMT) Monday to Friday and ask for our Software Development Department who will be happy to answer any query you have.

# FORGOTTEN **WORLDS**

# **INSTRUCTIONS DE CHARGEMENT**

# CBM 64/128 Cassette

Appuyez sur les touches SHIFT et RUN/STOP en même temps. Appuyez sur PLAY sur le magnétophone. Suivez les instructions sur écran.

# CBM 64/128 Disque

Tapez LOAD"\*",8,1 et appuyez sur RETURN. Le jeu se chargera et se déroulera automatiquement. Suivez les instructions sur écran.

### **SPECTRUM 48K Cassette**

Tapez LOAD"" et appuyez sur ENTER. Appuyez sur PLAY sur le n agnétophone.

Version 48K face A et version 128K face B. Utilisateurs 48K notez: Après la fin du jeu réembobinez et rechargez le jeu pour recommencer.

#### SPECTRUM  $+2/+3$

Appuyez sur ENTER. Le jeu se chargera et se déroulera automatiquement.

# **AMSTRAD CPC Cassette**

Appuyez sur CTRL et la petite touche ENTER en même temps. Appuyez sur PLAY sur le magnétophone.

# **AMSTRAD CPC Disk**

Tapez RUN" DISK et appuyez sur ENTER. Le jeu se chargera et se déroulera automatiquement.

## **ATARI ST**

Introduisez le disque A et suivez les instructions d'écran, Joueur 1 manche à balai dans l'entrée de la souris.

#### **CBM AMIGA**

Introduisez le disque A et suivez les instructions d'écran.

### **IBM PC et COMPATIBLES**

Amorcez dans DOS. A l'incitation A>, introduisez le disque de jeu et tapez "FW" et appuyez sur ENTER. Le jeu se chargera et se déroulera automatiquement.

#### **SCENARIO**

L'Empereur Bios, Dieu de la Destruction, a engendré huit dieux maléfiques qui passaient leur temps à détruire toute forme de civilisation connue.

Les villes en ruines furent connues sous le nom de "Forgotten Worlds" (Mondes Oubliés). C'est alors que la colère des gens donna naissance à deux super querriers pour faire face aux terribles démons et délivrer le monde des griffes de Bios.

Leur tâche est gigantesque car l'empereur Bios est protégé par trois Demi-dieux: le Dragon d'Or, le Dieu de la Guerre et le Paramecium.

#### **LE JEU**

# Niveau 1 - La Ville

Vous allez à l'éntrée du complexe souterrain après avoir bataille dur à travers la ville en désolation. Faites attention aux gardes robots ressemblant à des araignées. Une fois à l' térieur, des tuvaux à gaz vous barreront la route. Si vous les briser, vous serez transformé en charbon. Enfin, le premier Demi-dieu s'approche, utilisant des ordures pour garder sa bouche fragile qui lance des mutations meutrières.

#### Niveau 2 – Le Mode de la Poussière

Sous les eaux troubles du monde enseveli du Dragon de Poussière se cachent de terribles serpents qui attendent jusqu'à la dernière minute pour vous saisir avec leurs dents aussi aiguisées qu'un rasoir. Des emplacements à canons gardent le chemin menant chez le Dragon de Poussière qui ne peut être détruit que s'il est attaqué au cœur. Les autres parties de son corps ne servent qu'à provoquer sa furie quand elles sont attaquées.

#### Niveau 3 - Hi-Tech

Une forteresse bien défendue, entourée d'emplacements à canons, protège le tombeau du Dieu de la Guerre. Les nombreux lézards n'ont pas pu vous empêcher d'arriver jusqu'ici. Cependant, le Dieu de la Guerre, debout devant la forteresse qu'il domine, est prêt à vous détruire. Votre seul espoir. c'est de détruire son épaule.

#### Niveau 4 – Le Domaine des Dieux

Le rovaume de Bios se situe au-dessus de nuages. En envoyant les moines appartenant à son ordre le plus élevé, l'empereur Bios espère vous décourager dans votre quête. Il utilise des créations maléfiques comme les serpents et les asticots pour vous distraire pendant que ses moines s'apprêtant à vous tuer. Vous devez vaincre les moines et rejoindre l'autre bout de la forêt où vous attend Bios, assis sur sont trône, prêt à livrer **hataille** 

A mesure que le jeu se déroule, vous pouvez acheter des armes supplémentaires au milieu de chaque niveau. Ces armes sont:

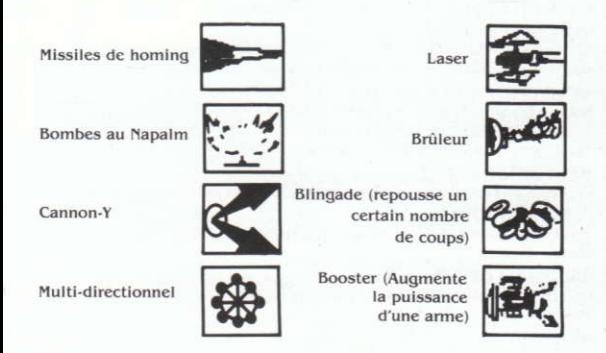

#### **LES COMMANDES**

Manche à Balai Sans tenir le BOUTON FEU enfoncé

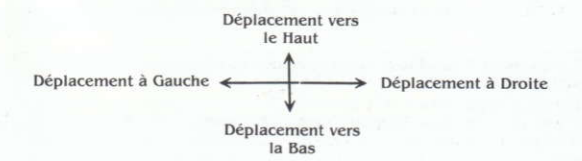

Avec le **BOUTON FEU** enfoncé

Feu et Déplacement vers le Haut

Feu et rotation dans le sens contraire des aiguilles d'une montre

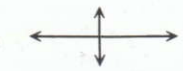

Feu et rotation dans le sens contraire des aiguilles d'une montre

Feu et Déplacement vers le Bas.

#### Clavier

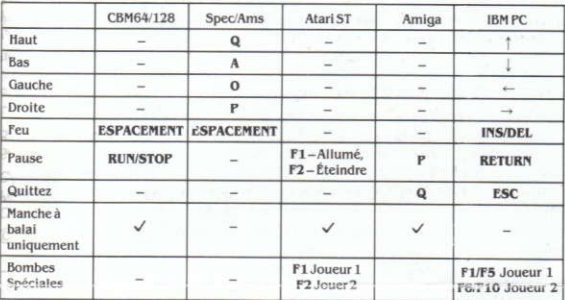

#### C 1989 CAPCOM CO. LIMITED. Tous droits réservés.

Ce jeu a été fabriqué et distribué sous licence de CAPCOM CO., LTD., Japon. FORGOTTEN WORLDS<sup>IN</sup> et CAPCOM<sup>1N</sup> (ou CAPCOM<sup>®</sup>) sont des marques de CAPCOM CO., LTD.

Sous licence à U.S. Gold Limited, Units 2/3 Holford Way, Holford, Birmingham B6 7AX. Tel: 021 356 3388.

Le copyright subsiste sur ce programme. Toute émission, diffusion, enregistrement publique, copie ou ré-enregistrement, location à bail et vente sous toute méthode d'échange ou de réachat et sous toute forme, non autorisés, strictement interdits.

#### LA COPIE DE CE PROGRAMME EST ILLEGALE ET PEUT ENTRAINER DES POURSUITES JUDICIAIRES A L'ENCONTRE DES PARTIES RESPONSABLES PAR LE DETENTEUR DE LICENCE ET LE PROPRIETAIRE **DES TRAVAUX SOUS COPYRIGHT.**

Si vous avez des difficultés à charger ou jouer Forgotten Worlds, appeleznous au 021 356 3388 entre 14 h et 16.30 (GMT) du Lundi au Vendredi et demandez notre Départment de Développement de Logiciel qui se fera un plaisir de vous aider.

# FORGOTTEN **WORLDS**

# **ISTRIZIONI DI CARICAMENTO**

# CBM 64/128 Cassetta

Premere i tasti SHIFT e RUN/STOP simultaneamente. Premere PLAY sul registratore. Seguire i comandi sullo schermo.

# CBM 64/128 Dischetto

Battere la parola LOAD"\*", 8, 1 e premere RETURN. Il gioco si caricherà e scorrerà automaticamente. Segui i comandi sullo schermo.

# **SPECTRUM 48K Cassetta**

Battere la parola LOAD"" e premere ENTER. Premere PLAY sul registratore. Versione 48K lato A e versione 128K lato B. 48K giocatore nota: alla fine del gioco fandare all'inizio e ricarica la cassetta per cominciare.

#### SPECTRUM  $+2/+3$

Premere ENTER. Il gioco si caricherà e scorrerà automaticamente.

#### **AMSTRAD CPC Cassetta**

Premi CTRL e ENTER piccolo simultaneamente. Premi PLAY sul registratore.

#### **AMSTRAD CPC Dischetto**

Battere la parola RUN"DISK e premere ENTER. Il gioco si caricherà e scorrerà automaticamente.

#### **ATARIST**

Inserire il dischetto A e seguire i comandi sullo schermo, giocatore 1 joystick nel mouse port.

#### **CBM AMIGA**

Inserire il dischetto A e seguire i comandi sullo schermo.

# **IBM PC e COMPATIBLES**

Accendi in DOS. Nel A> inserisci il dischetto del gioco e batti FW, premi ENTER. Il gioco si caricherà e scorrerà automaticamente.

# **SCENARIO**

L'imperatore Bios, il Dio della distruzione, ha creato otto dei maligni che stanno distruggendo tutta la civilità conosciuta.

Le città distrutte sono state trasformate in rovine di polvere (Dust Ruins) e sono state chiamate 'Forgotten Worlds' (Mondi Dimenticati). Ma lo spirito di combattimento e soppravvivenza delle popolazioni ha creato due super eroi per poter combattere contro i demoni maligni liberare il mondo da Bios.

Il loro compito è enorme perchè l'imperatore Bios è protetto da tre semi-dei: il Drago d'Oro, il Dio della Guerra, e il Paramedum.

# **REGOLE DI GIOCO**

# Livello 1 - City-scape (paesaggio cittadino)

Fa in modo di arrivare all'entrata del complesso sotto terra dopo aver combattuto attraverso il paesaggio cittadino devastato. Stai attento ai ragni che sono delle guardie robot. Una volta dentro, le tubature del gas ti impediscono di continuare, se le rompi brucierai e diventerai cenere. Alla fine, il primo dei semi-dei si avvicina ed ha spazzatura come guardia alla sua fragile bocca da dove escono delle mutazioni velenose.

# Livello 2 – Dust World (mondo di polvere)

Sotto le acque sporche nel mondo sprofondato del Drago di Polvere, ci sono vipere velenose che non aspettano che il momento d'attaccarti con i loro denti affilati come un rasoio. Delle mitraglie sono posizionate lungo tutto il percorso verso il Drago di Polvere, che può solo essere ucciso se si colpisce il cuore. Attaccandolo in altre parti del corpo seerve solo ad aumentare la sua forza e furia combattente.

# Livello  $3 - Hi$ -tech

Il Tempio del Dio della Guerra à protetto da una fortezza corazzata e da mitraglie lungo tutto il perimetro. Una moltitudine di lucertole non è riuscita ad impedirti di arrivare fino alle fortezza. Il Dio della Guerra à pronto a distruggerti ed é rimpicciolito dalla grandezza della fortezza. Solo distruggendo le sue spalle c'è speranza di vincere.

# Livello 4 - Gods Domain (Il Dominio degli Dei)

Sopra le nuvole giace il regno di Bios. Per fermarti nella tua cerca Bios manderà i suoi monaci dell'ordine più alto, usando creazioni diavolesche somiglianti a scrpenti e vermi per distrati mentre i monaci cercano di ucciderti. Sconfiggi i monaci e viaggia verso l'altro lato della foresta dove t'aspetta Bios sul suo trono, pronto per combattere.

Mentre il gioco procede, puoi comprare armi a dei negozi mentre passi da un livello ad un altro. In queste armi sono inclusi:

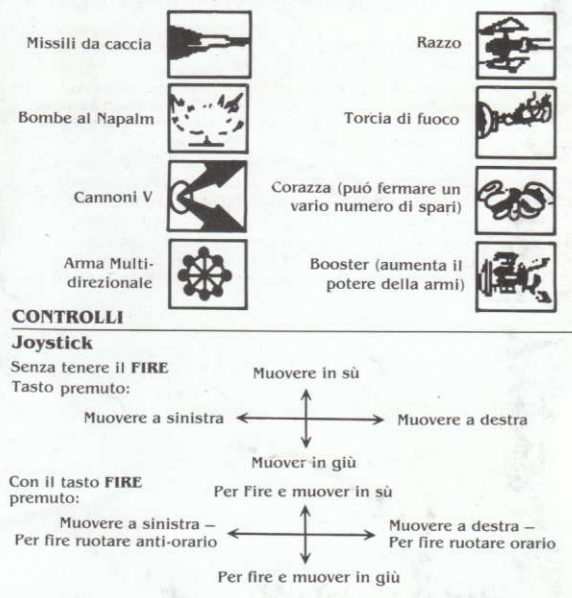

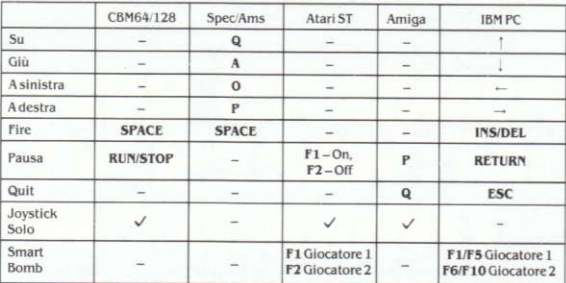

# **Keyboard** (tastiera)

#### C 1989 CAPCOM CO. LIMITED. Tutti i diritti riservati.

Questo gioco è stato prodotto e distribuito sotto licenza da CAPCOM CO.. LTD. FORGOTTEN WORLDS™ e CAPCOM™ (o CAPCOM®) sono marchi di fabbrica di CAPCOM CO., LTD.

Licenziatari a U.S. Gold Limited, Units 2/3 Holford Way, Holford, Birmingham B6 7AX. Telefono: 021 356 3388.

Copyright esiste su questo programma. Broadcasting, diffusione, dimonstrazioni pubbliche, copiatura o istrazioni, affitto, noleggio, a vendita sotto qualsiasi scambio o sche, na o in qualsiasi maniera non autorizzati sono strettamente proibiti.

#### LA COPIATURA DI QUESTO PROGRAMMA É ILLEGALE E PUÓ RENDERE LE PERSONE RESPONSABILI DI QUESTO PERSEGUIBILI A TERMINE DI LEGGE DA PARTE DEI LICENZIATARI E DAL PROPRIETARIO DEL **COPYRIGHT.**

Se incontrate delle difficoltà a caricare o a giocare Forgotten Worlds. chiamateci al 021 356 3388 tra le 2pm e le 4pm (GMT) da lunedi a venerdi e chiedete del Software Development Department che saranno disposti a rispondere ad ogni questione.

# FORGOTTEN **WORLDS**

# **LADEANWEISUNGEN**

# CBM 64/128 Kassette

Die Tasten SHIFT und RUN/STOP gleichzeitig drücken. Dann die PLAY-Taste des Kassettenrecorders drücken. Folgen Sie den Bildschirmanweisungen.

# CBM 64/128 Diskette

LOAD"\*",8,1 eintippen und RETURN drücken. Das Spiel lädt und läuft automatisch. Folgen Sie den Bildschirmanweisungen.

# **SPECTRUM 48K Kassette**

LOAD"" eintippen und ENTER drücken. Dann die PLAY-Taste des Kassettenrecorders drücken.

48K-Version Seite A, 128K-Version Seite B. An 48K-Benutzer: Nach Beenden des Spiels Zurückspulen und das Spiel neu laden, um wieder Anzufangen.

#### $SPECTRUM + 2/ + 3$

ENTER drücken. Das Spiel lädt und läuft automatisch.

#### **AMSTRAD CPC Kassette**

Die CTRL-Taste und die kleine ENTER-Taste drücken. Dann die PLAY-Taste des Kassettenrecorders drücken.

# **AMSTRAD CPC Diskette**

RUN"DISK eintippen und ENTER drücken. Das Spiel lädt und läuft automatisch.

#### **ATARIST**

Diskette A einschieben und den Bildschirmanweisungen folgen, Spieler 1 Joystick in Maus-Anschluß.

#### **CBM AMIGA**

Diskette A einschieben und den Bildschirmanweisungen folgen.

#### **IBM PC und KOMPATIRLE**

Mit DOS starten. Bei A> die Spieldiskette einschieben, "FW" eintippen und ENTER drücken. Das Spiel lädt und lauft automatisch.

# **SZENARIO**

Kaiser Bios, Gott der Vernichtung, hat acht böse Götter gezeugt, die überall die Zivilisation vernichteten

Zerstörte Städte wurden zu Trümmerhaufen. Man nannte sie die 'FORGOTTEN WORLDS'. Die zornigen Menschen schufen aber zwei mächtige Krieger, um die grausamen Dämonen zu bekämpfen und die Welt von Bios zu retten.

Ihre Aufgabe wird dadurch erschwert, daß Kaiser Bios unter dem Schutz dreier Halbgötter steht - dem Goldenen Drachen, dem Gott des Krieges un dem Paramecium.

#### **DAS SPIEL**

## Level 1 - Stadt der Sünden

Begeben Sie sich zum Eingang des unterirdischen Komplexes, nachdem Sie sich Ihren Weg durch die düstere Stadt gebahnt haben. Hüten Sie sich vor der Spinne, die Robotwächter mag. Unterhalb der Erde wird Ihnen der Weg durch Röhren versperrt. Wenn Sie diesen einen Riß zufügen, werden Sie zu Pommes Frites verbrutzelt. Und schließlich erscheint der erste Halbgott, der sein zerbrechliches Maul, das tödliche Mutationen ausspuckt. mit Müll umgibt, um es gegen Ihre Angriffe zu schützen.

#### Level 2 - Staubwelt

In den trüben Wassern der untergetauchten Welt des Staubdrachens lauern tödliche Schlangen, die bis zum letzten Moment warten, bis sie mit rasiermesserscharfen Zähnen nach Ihnen schnappen. Kanonengeschütze befinden sich entlang des Weges zum Staubdrachen, der nur zerstört werden kann, wenn Sie sein Herz treffen. Angriffe gegen andere Körperteile machen ihn nur noch wütender.

# Level  $3 - Hi$ -Tech

Eine schwer bewaffnete Festung, die von Kanonengeschützen umgeben ist. um den Schrein des Kriegsgottes zu schützen. Unzähligen Eidechsen ist es nicht gelungen. Sie vom Vordringen zu diesem Ort abzuhalten, doch der Kriegsgott, der die Festung fast schon winzig erscheinen läßt, ist zum

Kampf bereit. Nur bei der Zerstörung seiner Schultern besteht noch Hoffnung.

#### Level 4 – Götterdomäne

Über den Wolken liegt das Kaiserreich von Bios. Er schickt die Mönche seines höchsten Ordens gegen Sie, um Sie zu stoppen. Dabei benutzt er böse Kreaturen wie Schlangen und Maden, um Sie von den Angriffen der Mönche abzulenken. Schlagen Sie die Mönche und dringen Sie bis zum anderen Ende des Waldes vor, wo Bios, auf seinem Throne sitzend, bereits auf Sie wartet.

Während des Spielverlaufs können Sie sich zusätzliche Waffen in Läden kaufen. die inmitten eines Levels erscheinen. Diese Waffen sind:

Zielgesteuerte Rakete

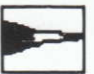

Laser

Napalm-Bomben

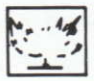

Flammenwerfer

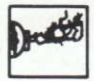

V-Kanonen

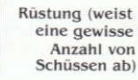

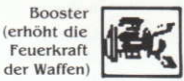

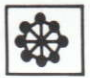

In mehreren Richtungen

#### **STELLERLING**

# **Joystick**

Ohne den FEUERKNOPF zu drücken:

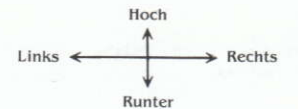

Mit gedrücktem FEUERKNOPF:

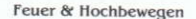

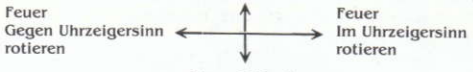

Feuer & Runter

# **Tastatur**

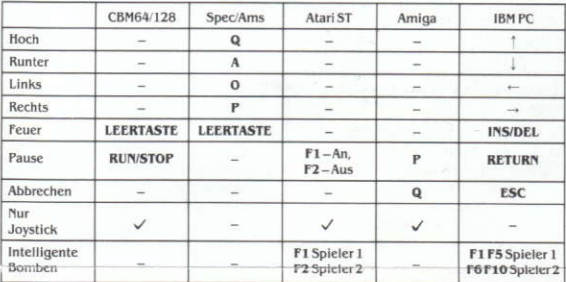

#### C 1989 CAPCOM CO. LIMITED. Alle Rechte vorbehalten.

Vertrieb und Herstellung des Spiels unter Lizenz von CAPCOM CO., LTD., Japan. FORGOTTEN WORLDS™ und CAPCOM™ (oder CAPCOM®) sind Warenzeichen von CAPCOM CO., LTD.

Lizenziert an U.S. Gold Limited, Units 2/3 Holford Way, Holford, Birmingham B6 7AX, Telefon: (UK) 021 356 3388.

Das Copyright gilt für dieses Programm. Die unautorisierte Übertragung. Verbreitung, öffentliche Aufführung, das Kopieren oder die Wiederaufnahme, sowie der Verlieh, die Vermietung, das Leasing und der Umtausch oder Weiterverkauf, in welcher Form auch immer, sind strengstens untersagt.

#### BEI WIDERRECHTLICHEM KOPIEREN DIESE PROGRAMMS KÖNNEN DIE VERANTWORTLICHEN PARTEIEN SOWOHL VOM LIZENZINHABER ALS AUCH VOM INHABER DES URHEBERRECHTS STRAFRECHTLICH **VERFOLGT WERDEN.**

Sollten Sie beim Laden oder Spielen von Forgotten Worlds auf irgenweiche Probleme stoßen, können Sie uns unter der Telefonnummer (UK) 021 356 3388 von Montag bis Freitag zwischen 14.00 Uhr und 16.30 Uhr (Westeuropäischer Zeit); anrufen. Fragen Sie nach dem "Software Development Department", das ihnen gerne bei der Beantwortung Ihrer Fragen behilflich ist.